# <span id="page-0-0"></span>Concurrency in Python Concepts, frameworks and best practices

### PyCon DE

Stefan Schwarzer, [SSchwarzer.com](https://sschwarzer.com/en/) info@sschwarzer.com

Karlsruhe, Germany, 2018-10-26

# About me

- Using Python since 1999
- Software developer since 2000
- Freelancer since 2005
- Book "Workshop Python", Addison-Wesley, using the then brand new Python 2.2 ;-)
- About 15 conference talks
- **Maintainer of ftputil (high-level FTP client library)** since 2002

# **Overview**

### **Basics**

- Concurrency approaches
- Race conditions
- Deadlocks
- **Queues**
- Higher-level concurrency approaches
- **Best practices**

# **Basics**

reasons, terms

# Reasons for concurrency

### ■ CPU intensive tasks

Speed up algorithms by executing parts in parallel.

### $\blacksquare$  Input/output

Other parts of the program can run while waiting for I/O.

### **Reactivity**

While a GUI application executes some lengthy operation, the application should still accept user interaction.

### Terms

#### **Resource**

Anything that's used by an execution thread (not necessarily an OS thread), for example simple variables, data structures, files or network sockets.

#### ■ Concurrency

There are multiple execution threads. They don't have to progress at the same time.

#### **Parallelism**

Execution threads run at the very same time (for example on different CPU cores).

#### ■ Atomic operation

A task that can't be interrupted by another execution thread

# Concurrency approaches

multithreading, multiprocessing, event loop

# Concurrency approaches Multithreading

- Concurrency of OS threads in a single process
- **Module threading in the standard library**
- **Threads can share data in process memory**
- For CPython the global interpreter lock (GIL) applies
- **The GIL prevents the parallel execution of Python code.** The GIL is released during I/O operations. Also, C extensions can release the GIL.

# Concurrency approaches Multiprocessing

- Concurrency of OS processes
- **Module multiprocessing in the standard library**
- Data transfer between processes via messages or shared memory
- **Nhen transferring messages, they must be serialized.** This is additional work.
- Advantage of multiprocessing: no limitation of parallel execution, not even for CPU-limited work. The GIL is per Python process.

# Concurrency approaches Event loop

- **Loop** ("main loop") detects events (examples: mouse click, incoming network data)
	- Variants:
		- Depending on the event, a "handler" is called and processes the event. Control returns to the main loop after the handler execution.
		- Gode looks sequential, but execution is switched to other code if the event loop has to wait for I/O.
		- Both variants may be used in the same program.
	- An event loop implementation is in the package asyncio in the standard library.

definition, code example, explanation, fix

**Definition** 

While a resource is modified by an execution thread, another execution thread modifies or reads the resource.

Code without protection against concurrent access

```
import threading, time # 'sys.setswitchinterval' omitted
counter = 0def count ():
    global counter
    for \overline{\phantom{a}} in range(100):
        counter += 1
threads = \lceilfor \angle in range(100):
    thread = threading.Thread(target=count)
    thread.start() # Start thread. Don't confuse with 'run'.
    threads.append(thread)
for thread in threads:
    thread.join() # Wait until thread is finished.
print("Total:", counter)
```
Output without protection against concurrent access

```
$ python3 race_condition.py
Total: 9857
$ python3 race_condition.py
Total: 9917
$ python3 race_condition.py
Total: 9853
$ python3 race_condition.py
Total: 9785
$ python3 race_condition.py
Total: 9972
$ python3 race_condition.py
Total: 9731
```
Explanation – race condition because of concurrent access

This is only one of many possibilities.

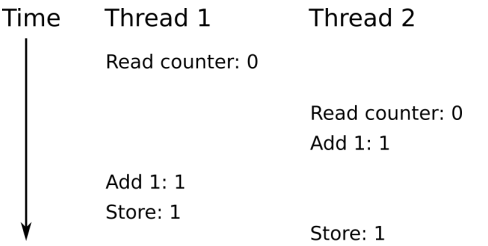

Thread 2 reads the earlier value of counter because thread 1 hasn't stored the new value yet.

Code with protection against concurrent access

```
import threading, time # 'sys.setswitchinterval' omitted
counter = 0lock = threading.Lock()def count_with_lock():
    global counter
    for \overline{\phantom{a}} in range(100):
         with lock:
             counter += 1 # Atomic operation
threads = []for \overline{\phantom{a}} in range(100):
    thread = threading.Thread(target=count_with_lock)
    thread.start()
    threads.append(thread)
...
```
[Concurrency in Python](#page-0-0) 16 / 47

# **Deadlocks**

definition, code example

# **Deadlocks**

Definition

A deadlock happens if execution threads mutually claim resources that the other execution threads need.

Example:

- Both thread 1 and 2 need resources A and B to finish a task.
- Thread 1 already holds resource A and wants resource B.
- Thread 2 already holds resource B and wants resource A.

 $\rightarrow$  Deadlock!

# **Deadlocks** Example code

```
# Thread 1
with input_lock: # 1st
   with output_lock: # blocks
       input_line = input_fobj.readline()
       # Process input ...
       output_fobj.write(output_line)
```

```
# Thread 2
with output_lock: # 2nd
   with input_lock: # blocks
       input_line = input_fobj.readline()
       # Process input ...
       output_fobj.write(output_line)
```
### code example with worker threads

#### Schema for the following example

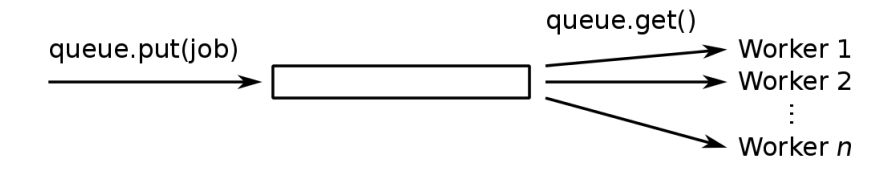

Principle: put and get are atomic operations.

Setup

```
import logging, queue, random, threading, time
```

```
logging.basicConfig(level=logging.INFO, format="%(message)s")
logger = logging.getLogger("queue_example")
```

```
WORKER_COUNT = 10
JOB COUNT = 100
# Needed to shut down threads without race conditions.
STOP_TOKEN = object()job_queue = queue.Queue()
```
class Job:

```
def __init__(self, number):
    self.number = number
```
Worker thread

```
class Worker(threading.Thread):
```

```
def run(self):
    while True:
        job = job_queue.get(block=True)
        if job is STOP_TOKEN:
            break
        self._process_job(job)
```

```
def _process_job(self, job):
   # Wait between 0 and 0.01 seconds.
    time.sleep(random.random() / 100.0)
   # Atomic output
    logger.info("Job number {:d}".format(job.number))
```
#### Creation and execution of jobs

```
def main():
    workers = []
    # Create and start workers.
    for _ in range(WORKER_COUNT):
        worker = Worker()worker.start()
        workers.append(worker)
    # Schedule jobs for workers.
    for i in range(JOB_COUNT):
        job_queue.put(Job(i))
    # Schedule stopping of workers.
    for _ in range(WORKER_COUNT):
        job_queue.put(STOP_TOKEN)
    # Wait for workers to finish.
    for worker in workers:
        worker.join()
```
Higher-level concurrency approaches

concurrent.futures, active objects, process networks

# concurrent.futures

#### Example

import concurrent.futures import logging import random import time

```
WORKER_COUNT = 10
JOB_COUNT = 100
```
class Job:

def \_\_init\_\_(self, number): self.number = number

# concurrent.futures

Example

```
def process_job(job):
    # Wait between 0 and 0.01 seconds.
    time.sleep(random.random() / 100.0)
    # Atomic output
    logger.info("Job number {:d}".format(job.number))
```

```
def main():
    with concurrent.futures.ThreadPoolExecutor(
           max_workers=WORKER_COUNT) as executor:
        # Distribute jobs.
        futures = [execution.submit(process\_job, Job(i))]for i in range(JOB_COUNT)]
        # Wait for work to finish.
        for future in concurrent.futures.as_completed(futures):
            pass
```
# concurrent.futures

Comparison with queue example

- **process** job is now a function, no need to inherit from threading.Thread and implement run
- No queue needed
- No error-prone token handling needed to stop the workers at the right time
- $\rightarrow$  Use concurrent.futures if you can! :-)

# Active objects

- **Principle: Locks, queues or other synchronization mechanisms** are not part of the API of an object.
- Synchronization, as far as needed, is hidden in high-level methods.

```
Active objects
Example – constructor
```

```
import queue
import threading
```

```
STOP_TOKEN = object()
```

```
class Adder:
```

```
def __init__(self):
    self._in_queue = queue.Queue()
    self._out_queue = queue.Queue()
    self._worker_thread = threading.Thread(
                            target=self._work)
    self._worker_thread.start()
```
### Active objects Example – internal method

```
def _work(self):
    while True:
        work_item = self._in_queue.get(block=True)
        if work_item is STOP_TOKEN:
            break
        result = work_time + 1000self._out_queue.put(result)
```

```
Active objects
Example – public methods
```

```
def submit(self, work_item):
    self._in_queue.put(work_item)
```

```
def next_result(self):
    return self._out_queue.get(block=True)
```

```
def stop(self):
    self._in_queue.put(STOP_TOKEN)
    self._worker_thread.join()
```

```
Active objects
Example – usage
    def main():
        ITEM_COUNT = 100
        adder = Adder()for i in range(ITEM_COUNT):
            # Doesn't block
            adder.submit(i)
        # Do other things.
        # ...
        # Collect results.
        for _ in range(ITEM_COUNT):
            # May block
            print(adder.next_result())
        # May block
        adder.stop()
```
## Process networks

- **Processes receive input data and/or send output data.**
- Data transfer between processes by message passing
- **Processes can use different programming languages** if they use a message format that the communicating processes understand.
- Some overhead due to data serialization and protocols

### Process networks With broker

Processes communicate with a broker service, but not with each other.

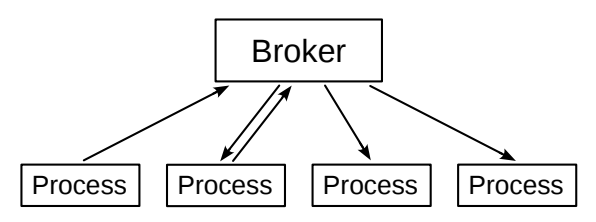

- Broker protocol examples: AMQP, MQTT  $\mathcal{L}_{\mathcal{A}}$
- **Declarative configuration**
- **Message persistence (optional)**

# Process networks Without broker

Processes communicate directly.

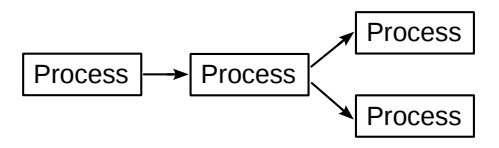

■ Example: ZeroMQ

# Best practices

caveats, general design advice, approaches, shared state

# Best practices **Caveats**

- The following "best practices" aren't necessarily written down in books or online, but are my recommendations.
- Different advice may apply to different areas of your code.

### Best practices General design advice

- Concurrency is an optimization. Like other optimizations, use it only if necessary.
- Try to keep code simple and easy to understand. In many cases this would mean queues or higher-level APIs to communicate between threads or processes.
- If you use low-level APIs, hide them. Don't make locks, queues etc. a part of the public interface.

# Best practices

Choose a concurrency approach

### $\blacksquare$  I/O-limited concurrency

multithreading asyncio (for many concurrent tasks) process networks

### ■ CPU-limited concurrency

multiprocessing multithreading (if using extensions that can release the GIL) process networks

### GUI frameworks

usually come with their own event loop

■ Concurrent processes in different languages process networks

# Best practices Shared state

- Be extremely careful not to read shared state while it may be written. Even query methods may be problematic if they implicitly update an internal cache of an object, for example.
- Make sure the APIs you use from multiple threads are thread-safe. You can only count on the documentation because the code may be different in the next version.
- Try to avoid shared state. Pass immutable objects or set up the state before starting threads that access the state.
- **Concurrency involving shared state is difficult to test.** Don't assume your code doesn't have concurrency issues only because it seems to run fine. Invest some time to create a solid design. Have your code reviewed.

# Thank you for your attention! :-)

Questions?

Remarks?

Discussion?

info@sschwarzer.com

[https://sschwarzer.com](https://sschwarzer.com/en/)

# Appendices

links, asyncio example

# Links

- Dr. Dobb's Parallel Computing <http://www.drdobbs.com/parallel> (overview page) <http://www.drdobbs.com/212903586> (introduction)
- **The problem with threads"** [https://www2.eecs.berkeley.edu/Pubs/TechRpts/2006/EECS-](https://www2.eecs.berkeley.edu/Pubs/TechRpts/2006/EECS-2006-1.pdf)[2006-1.pdf](https://www2.eecs.berkeley.edu/Pubs/TechRpts/2006/EECS-2006-1.pdf)
- **Design recommendations** [https://stackoverflow.com/questions/1190206/,](https://stackoverflow.com/questions/1190206/) especially [https://stackoverflow.com/questions/1190206/threading-in](https://stackoverflow.com/questions/1190206/threading-in-python/1192114#1192114)[python/1192114#1192114](https://stackoverflow.com/questions/1190206/threading-in-python/1192114#1192114)
- Active object pattern <http://www.drdobbs.com/225700095>
- **Notes on structured concurrency**" [https://vorpus.org/blog/notes-on-structured-concurrency-or](https://vorpus.org/blog/notes-on-structured-concurrency-or-go-statement-considered-harmful)[go-statement-considered-harmful](https://vorpus.org/blog/notes-on-structured-concurrency-or-go-statement-considered-harmful)

```
asyncio
Example – Setup
```
import asyncio import logging import random

```
logging.basicConfig(level=logging.INFO, format="%(message)s")
logger = logging.getLogger("asyncio_example")
```

```
JOB COUNT = 100
```
class Job:

```
def __init__(self, number):
    self.number = number
```

```
asyncio
Example – asynchronous code
```

```
async def process_job(job):
    # Wait between 0 and 0.01 seconds.
    await asyncio.sleep(random.random() / 100.0)
    logger.info("Job number {:d}".format(job.number))
```

```
def main():
    loop = asyncio.get_event_loop()
    tasks = \Boxfor i in range(JOB_COUNT):
        task = loop.create_test(process\_job(Job(i)))tasks.append(task)
    for task in tasks:
        # Similar to 'Thread.start' plus 'Thread.join'
        loop.run_until_complete(task)
    loop.close()
```